## **Sap Business Objects Error Codes**>>>CLICK HERE<<<

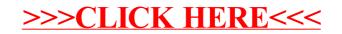